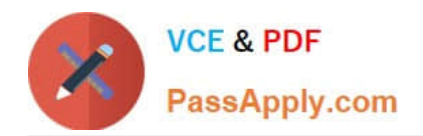

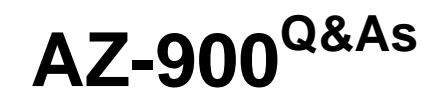

# Microsoft Azure Fundamentals

# **Pass Microsoft AZ-900 Exam with 100% Guarantee**

Free Download Real Questions & Answers **PDF** and **VCE** file from:

**https://www.passapply.com/az-900.html**

100% Passing Guarantee 100% Money Back Assurance

Following Questions and Answers are all new published by Microsoft Official Exam Center

**C** Instant Download After Purchase

**83 100% Money Back Guarantee** 

- 365 Days Free Update
- 800,000+ Satisfied Customers

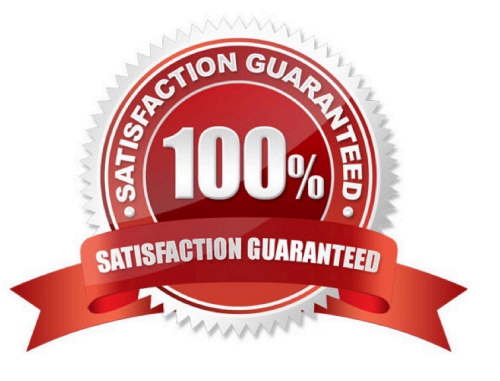

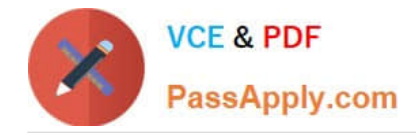

### **QUESTION 1**

Note: This question is part of a series of questions that present the same scenario. Each question in the series contains a unique solution that might meet the stated goals. Some question sets might have more than one correct solution, while

others might not have a correct solution.

After you answer a question in this section, you will NOT be able to return to it. As a result, these questions will not appear in the review screen.

Your company plans to purchase Azure.

The company\\'s support policy states that the Azure environment must provide an option to access support engineers by phone or email.

You need to recommend which support plan meets the support policy requirement.

Solution: Recommend a Premier support plan.

Does this meet the goal?

A. Yes

B. No

Correct Answer: A

The Standard, Professional Direct, and Premier support plans have technical support for engineers via email and phone.

References: https://azure.microsoft.com/en-gb/support/plans/

### **QUESTION 2**

Note: This question is part of a series of questions that present the same scenario. Each question in the series contains a unique solution that might meet the stated goals. Some question sets might have more than one correct solution, while

others might not have a correct solution.

After you answer a question in this section, you will NOT be able to return to it. As a result, these questions will not appear in the review screen.

You have an Azure subscription named Subscription1. You sign in to the Azure portal and create a resource group named RG1.

From Azure documentation, you have the following command that creates a virtual machine named VM1.

az vm create --resource-group RG1 --name VM1 -- image

UbuntuLTS --generate-ssh-keys

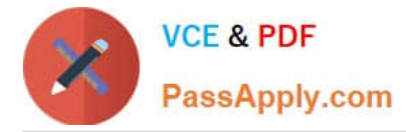

You need to create VM1 in Subscription1 by using the command.

Solution: From a computer that runs Windows 10, install Azure CLI. From a command prompt, sign in to Azure and then run the command.

Does this meet the goal?

A. Yes

B. No

Correct Answer: A

The command can be run from PowerShell or the command prompt if you have the Azure CLI installed.

References: https://docs.microsoft.com/en-us/cli/azure/install-azure-cli-windows?view=azure-cli-latest

### **QUESTION 3**

#### HOTSPOT

To complete the sentence, select the appropriate option in the answer area.

Hot Area:

### **Answer Area**

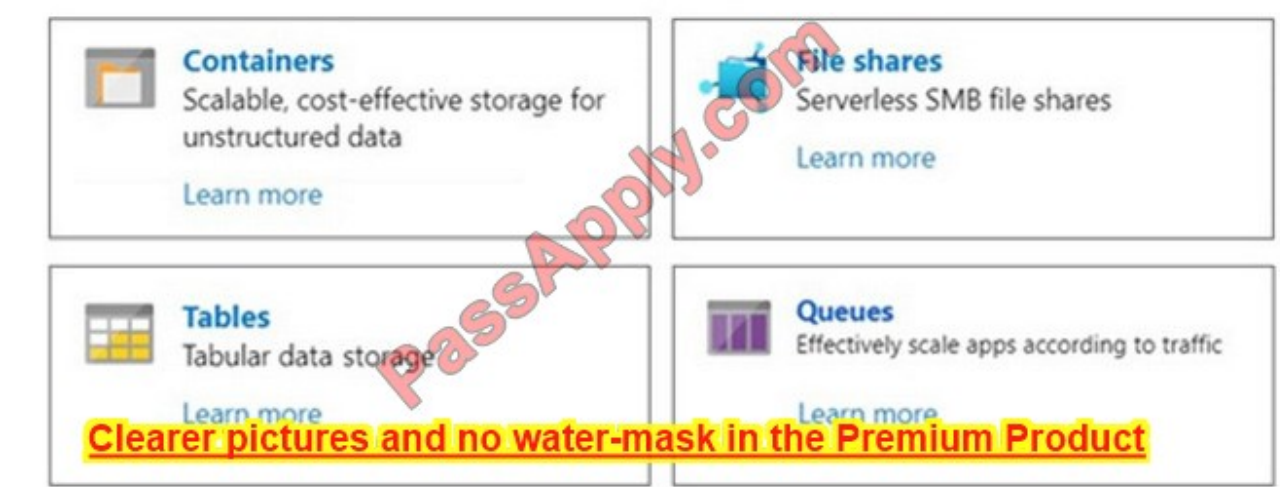

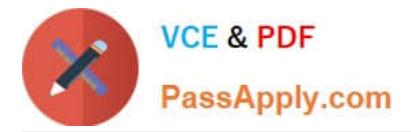

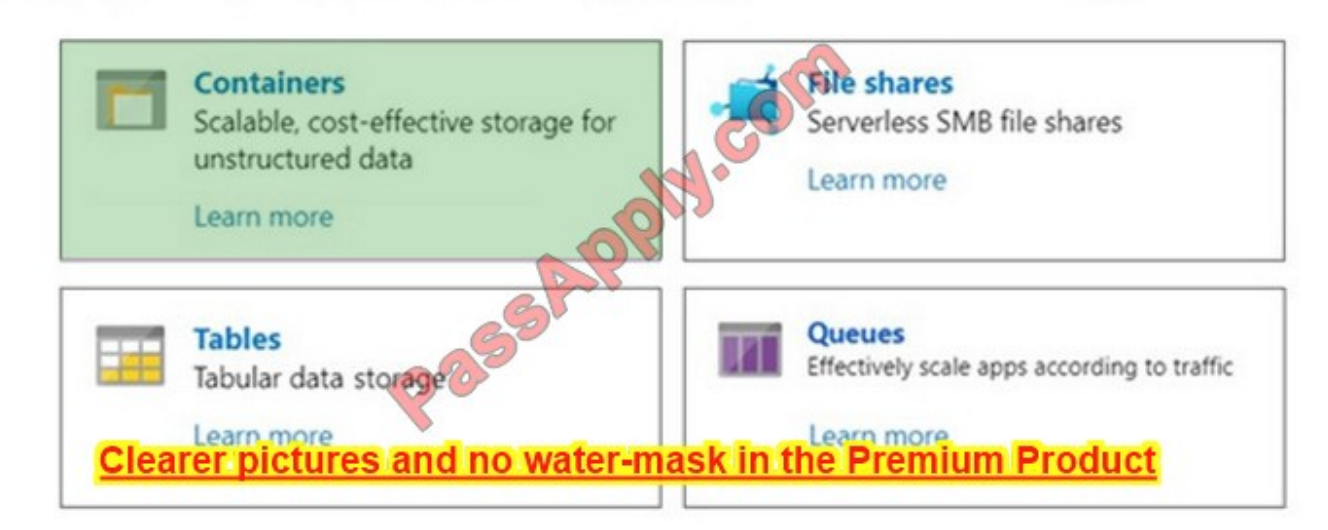

You can move a VM and its associated resources to a different subscription by using the Azure portal.

Moving between subscriptions can be handy if you originally created a VM in a personal subscription and now want to move it to your company\\'s subscription to continue your work. You do not need to start the VM in order to move it and it

should continue to run during the move.

References:

https://docs.microsoft.com/en-us/azure/virtual-machines/windows/move-vm

### **QUESTION 4**

DRAG DROP

Match the cloud computing benefits to the correct descriptions.

To answer, drag the appropriate service from the column on the left to its description on the right. Each service may be used once, more than once, or not at all.

NOTE: Each correct match is worth one point

Select and Place:

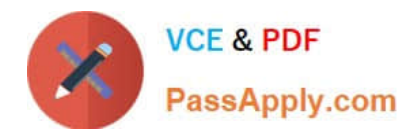

# **Benefits**

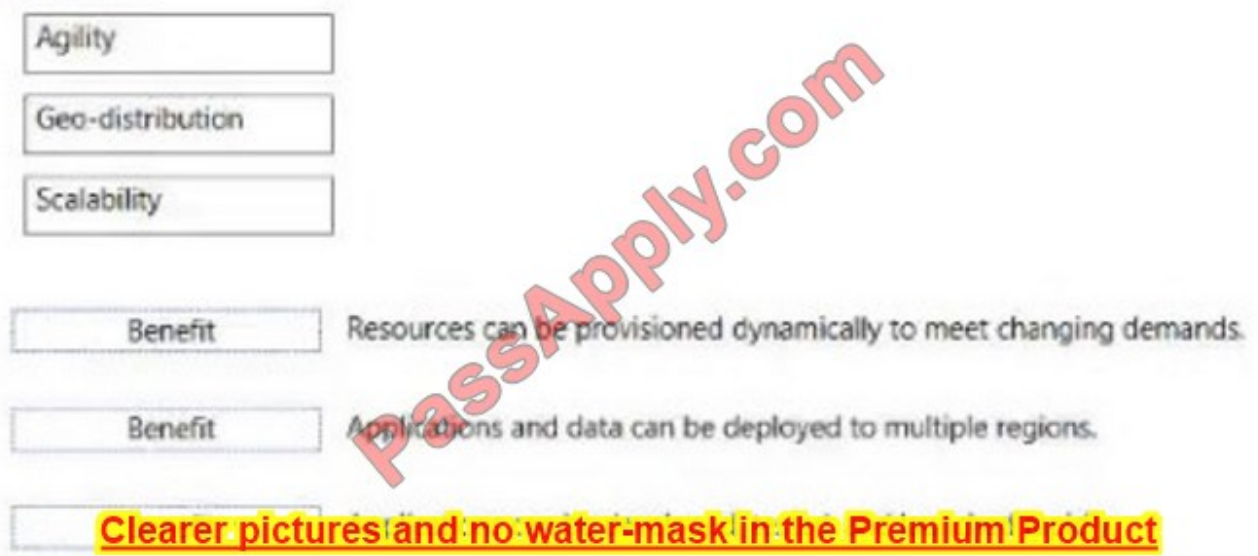

Correct Answer:

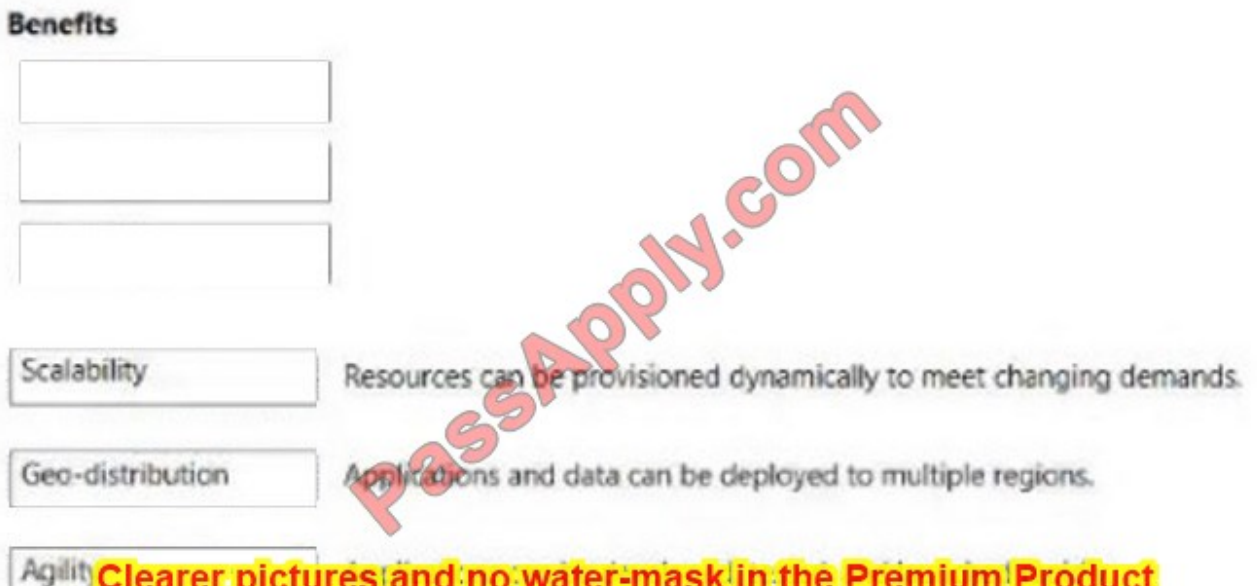

## **QUESTION 5**

You have an Azure subscription.

Where will you find details on the personal data collected by Microsoft, how Microsoft uses the data, and what the data is used for?

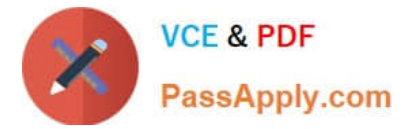

- A. the Data Protection Addendum
- B. the Microsoft Online Services Terms
- C. the Microsoft Privacy Statement
- D. Azure Security Center

Correct Answer: C

Explanation:

The Microsoft Privacy Statement explains the personal data Microsoft processes, how Microsoft processes it, and for what purposes. Your applicable Services Agreement or the Preview Supplemental Terms may specify lesser or different

privacy measures for some Preview services.

Reference:

https://azure.microsoft.com/en-us/support/legal/

### **QUESTION 6**

#### HOTSPOT

To complete the sentence, select the appropriate option in the answer area.

Hot Area:

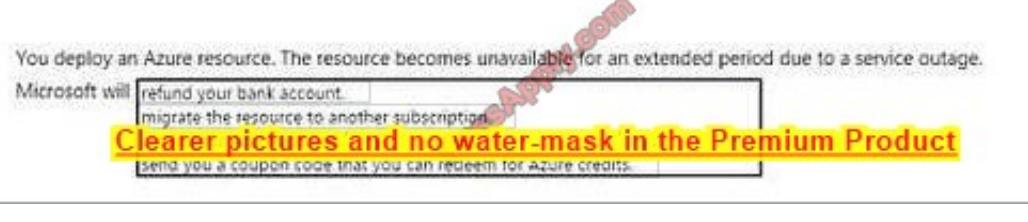

### Correct Answer:

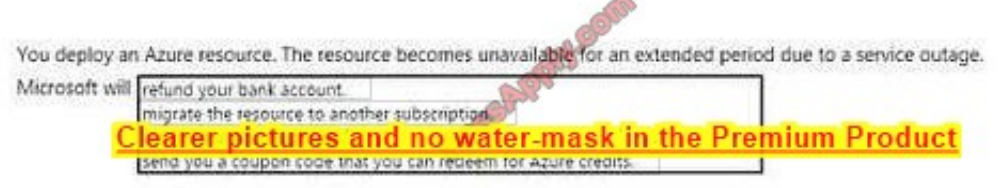

### **QUESTION 7**

This question requires that you evaluate the underlined text to determine if it is correct.

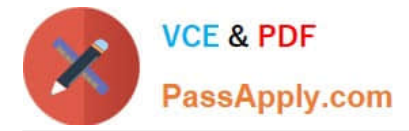

From Access Control (IAM), you can view which user turned off a specific virtual machine during the last 14 days.

Instructions: Review the underlined text. If it makes the statement correct, select "No change is needed". If the statement is incorrect, select the answer choice that makes the statement correct.

- A. No change is needed
- B. Azure Event Hubs
- C. Azure Activity Log
- D. Azure Service Health

Correct Answer: C

You would use the Azure Activity Log, not Access Control to view which user turned off a specific virtual machine during the last 14 days.

Activity logs are kept for 90 days. You can query for any range of dates, as long as the starting date isn\\'t more than 90 days in the past.

In this question, we would create a filter to display shutdown operations on the virtual machine in the last 14 days.

References:

https://docs.microsoft.com/en-us/azure/azure-resource-manager/resource-group-audit

### **QUESTION 8**

#### HOTSPOT

Select the answer that correctly completes the sentence.

Hot Area:

## **Answer Area**

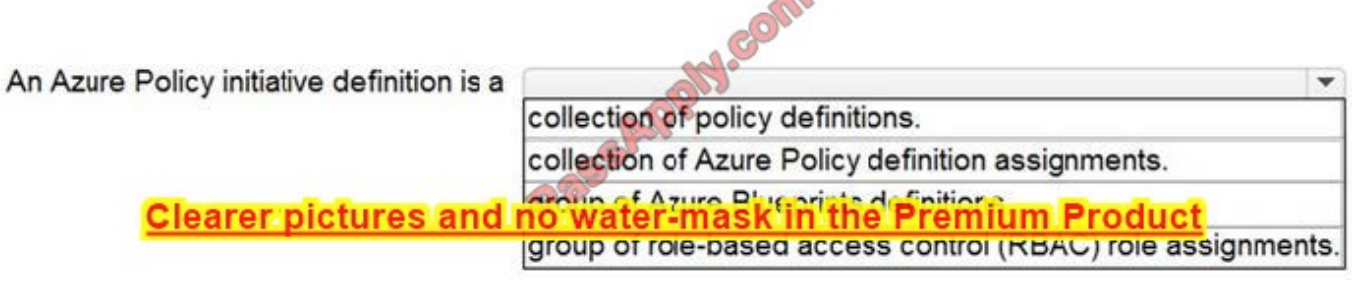

 $\triangle$ 

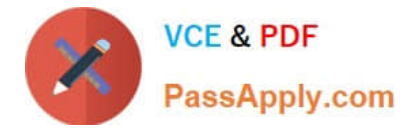

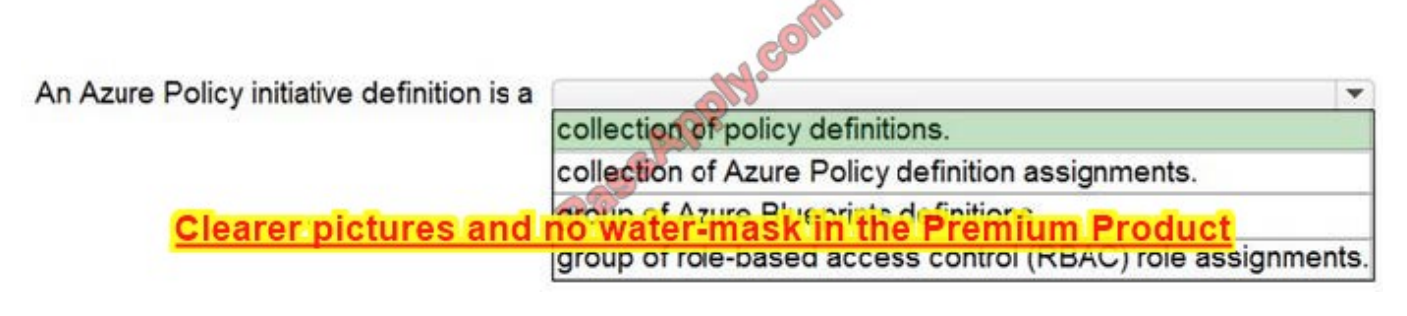

Availability Zones are physically separate locations within a single Azure region. Each Availability Zone is made up of one or more datacenters equipped with independent power, cooling, and networking.

Reference: https://azure.microsoft.com/en-gb/global-infrastructure/regions/

### **QUESTION 9**

### HOTSPOT

You implement Microsoft Azure Information Protection.

For each of the following statements, select Yes if the statement is true. otherwise, select No.

NOTE: Each correct selection is worth one point.

Hot Area:

# **Answer Area**

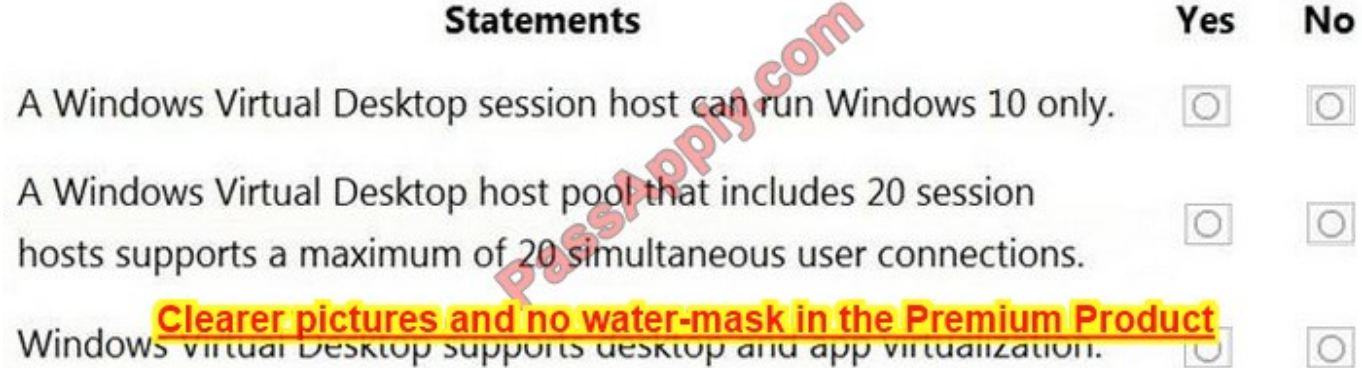

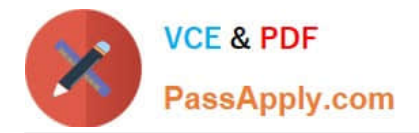

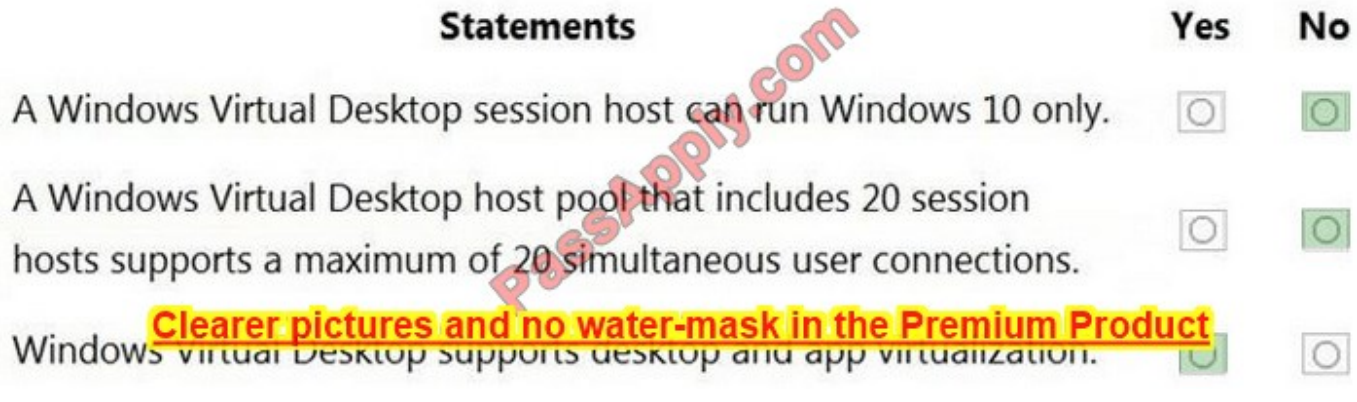

Reference: https://docs.microsoft.com/en-us/azure/information-protection/what-is-information-protection https://docs.microsoft.com/en-us/azure/information-protection/rms-client/client-classify-protect

### **QUESTION 10**

### HOTSPOT

You are evaluating Office 365 ProPlus for a company.

For each of the following statements, select Yes if the statement is true. Otherwise, select No.

NOTE: Each correct selection is worth one point.

Hot Area:

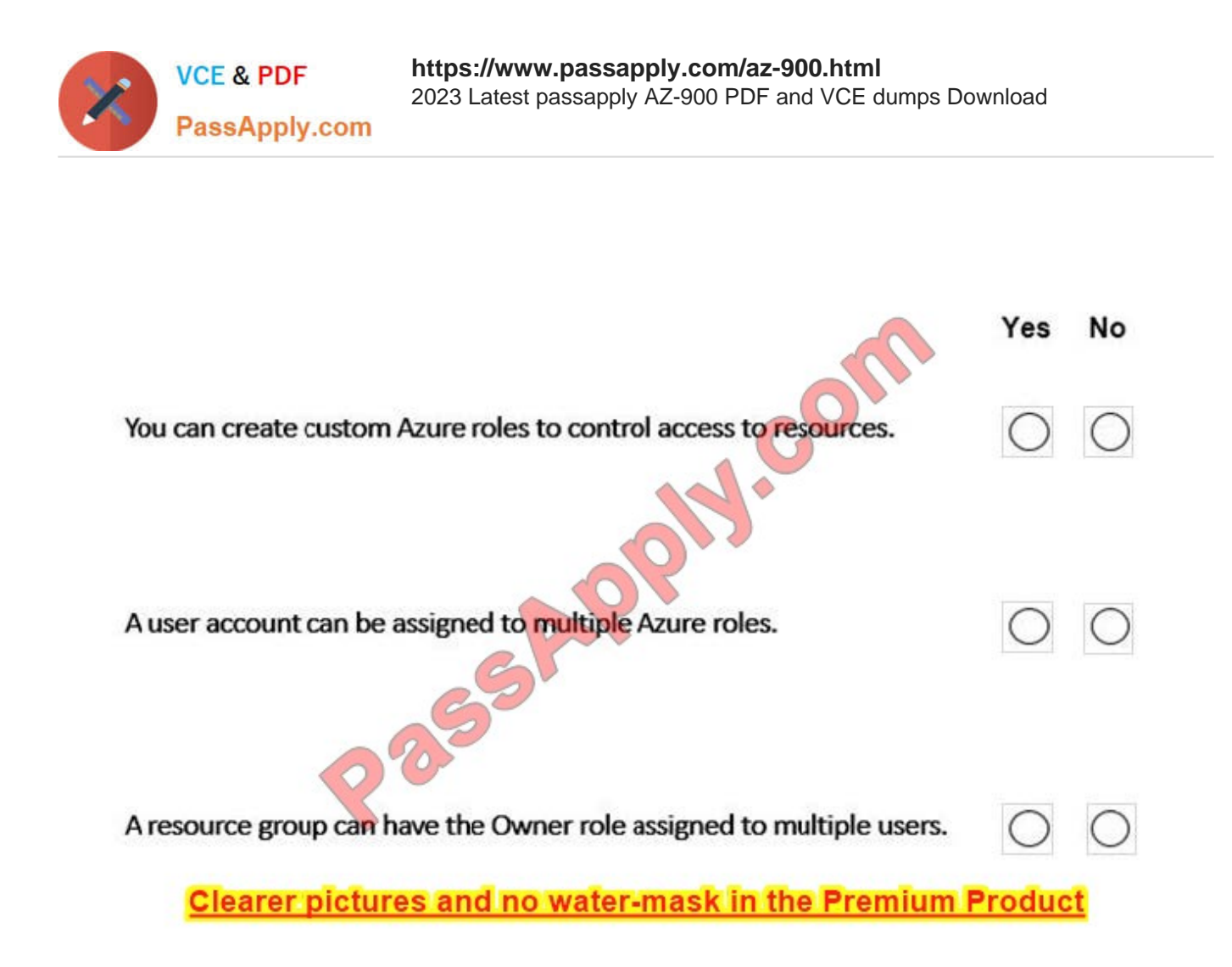

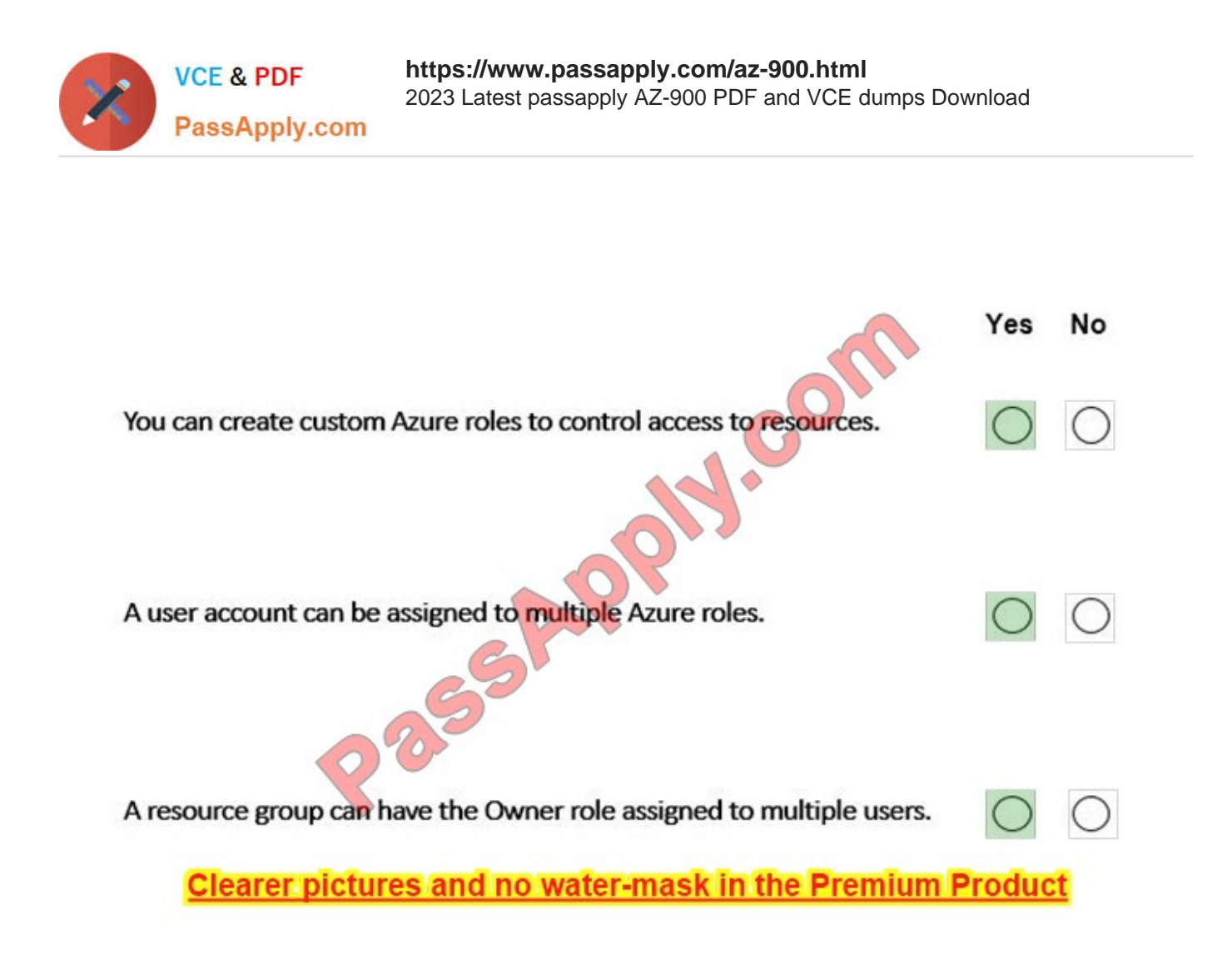

### **QUESTION 11**

### HOTSPOT

For each of the following statements, select Yes if the statement is true. Otherwise, select No. NOTE: Each correct selection is worth one point.

Hot Area:

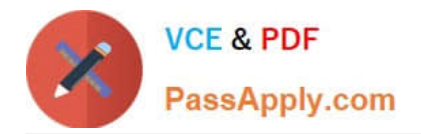

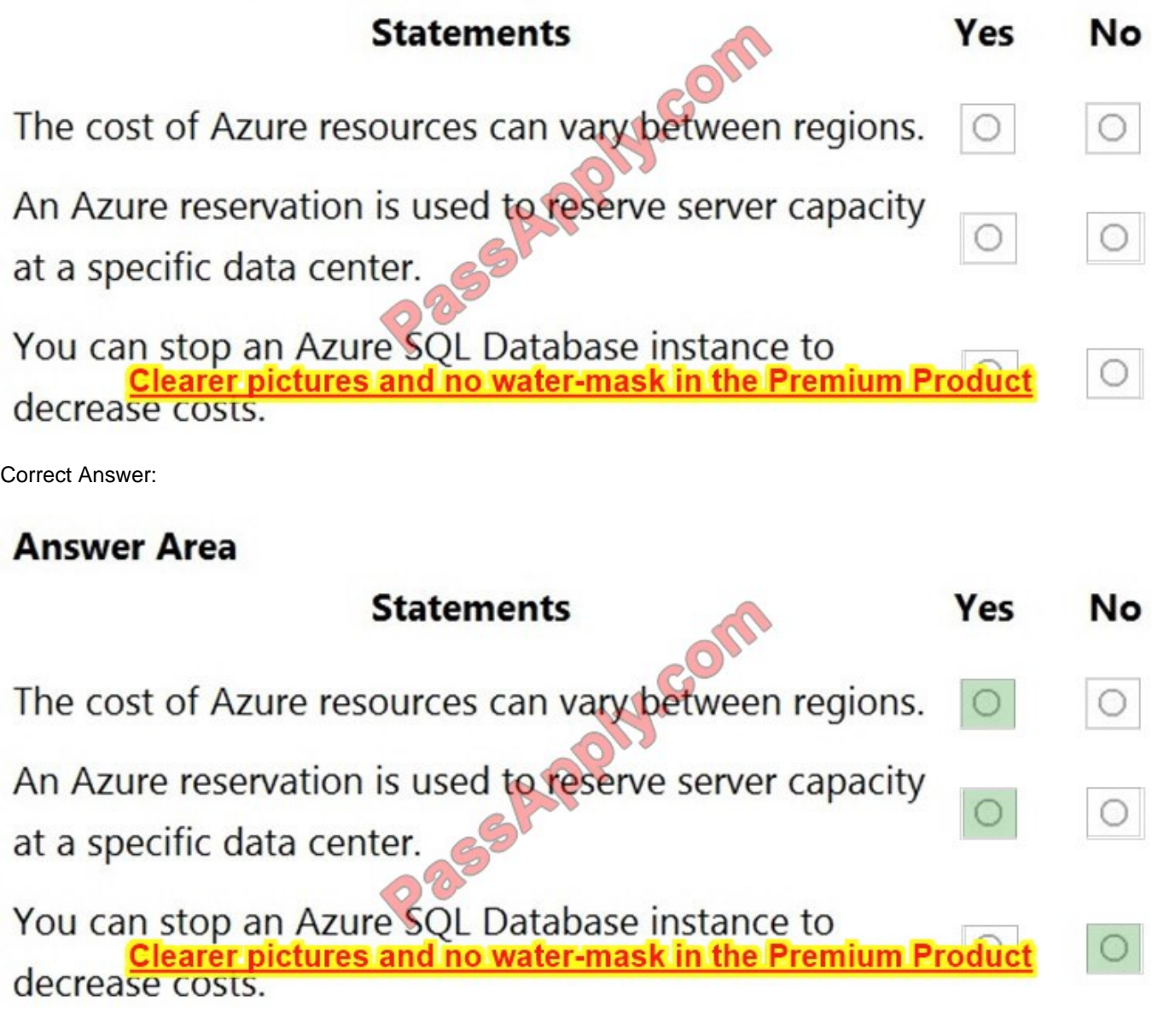

Reference: https://azure.microsoft.com/en-us/support/legal/preview-supplemental-terms/

### **QUESTION 12**

This question requires that you evaluate the underlined text to determine if it is correct.

You deploy an Azure resource. The resource becomes unavailable for an extended period due to a service outage. Microsoft will automatically refund your bank account.

Instructions: Review the underlined text. If it makes the statement correct, select "No change is needed". If the statement is incorrect, select the answer choice that makes the statement correct.

A. No change is needed.

B. automatically migrate the resource to another subscription

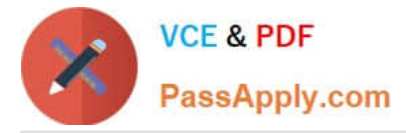

- C. automatically credit your account
- D. send you a coupon code that you can redeem for Azure credits

Correct Answer: C

If the SLA for an Azure service is not met, you receive credits for that service and that service only. The credits are deducted from your monthly bill for that service. If you stopped using the service where the SLA was not met, your account would remain in credit for that service. The credits would not be applied to any other services that you may be using.

Service Credits apply only to fees paid for the particular Service, Service Resource, or Service tier for which a Service Level has not been met. In cases where Service Levels apply to individual Service Resources or to separate Service tiers, Service Credits apply only to fees paid for the affected Service Resource or Service tier, as applicable. The Service Credits awarded in any billing month for a particular Service or Service Resource will not, under any circumstance, exceed your monthly service fees for that Service or Service Resource, as applicable, in the billing month.

References: https://azure.microsoft.com/en-gb/support/legal/sla/analysis-services/v1\_0/

### **QUESTION 13**

HOTSPOT

To complete the sentence, select the appropriate option in the answer area.

Hot Area:

# **Answer Area**

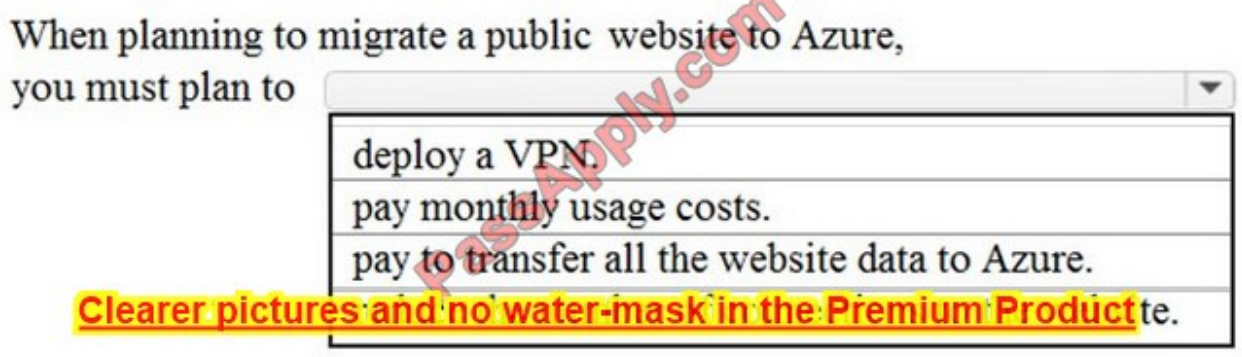

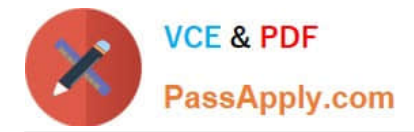

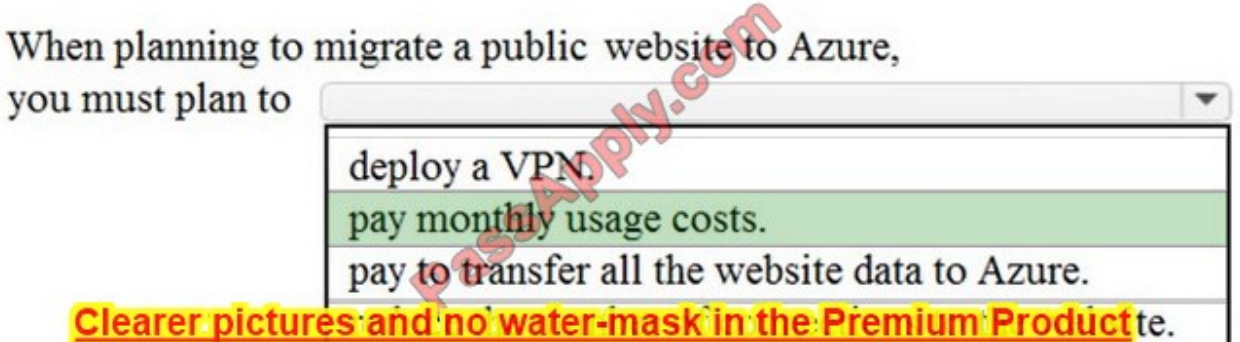

You would use the Azure Activity Log, not Access Control to view which user turned off a specific virtual machine during the last 14 days.

Activity logs are kept for 90 days. You can query for any range of dates, as long as the starting date isn\\'t more than 90 days in the past.

In this question, we would create a filter to display shutdown operations on the virtual machine in the last 14 days.

### Reference:

https://docs.microsoft.com/en-us/azure/azure-resource-manager/resource-group-audit

### **QUESTION 14**

### HOTSPOT

For each of the following statements, select Yes if the statement is true. Otherwise, select No.

NOTE: Each correct selection is worth one point.

Hot Area:

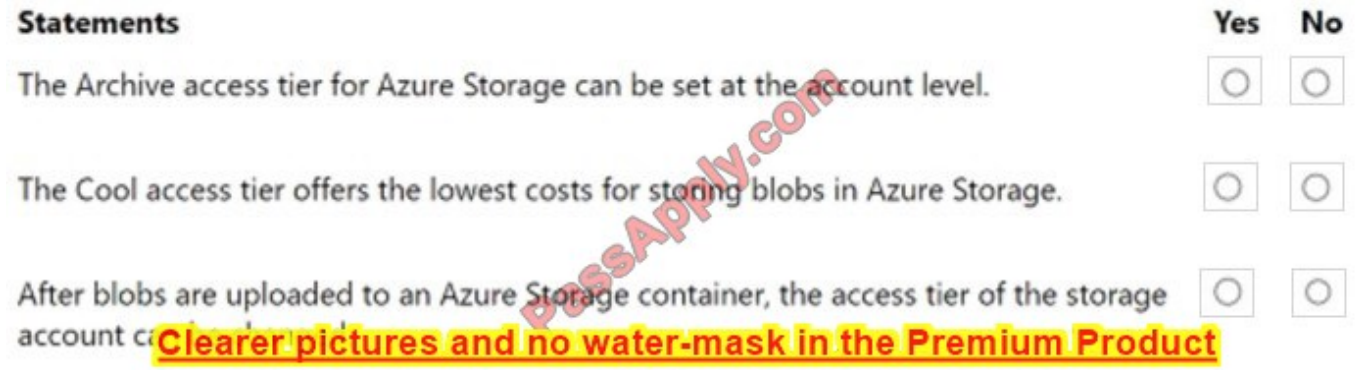

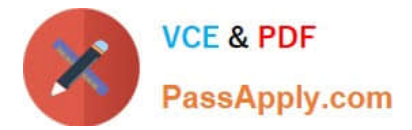

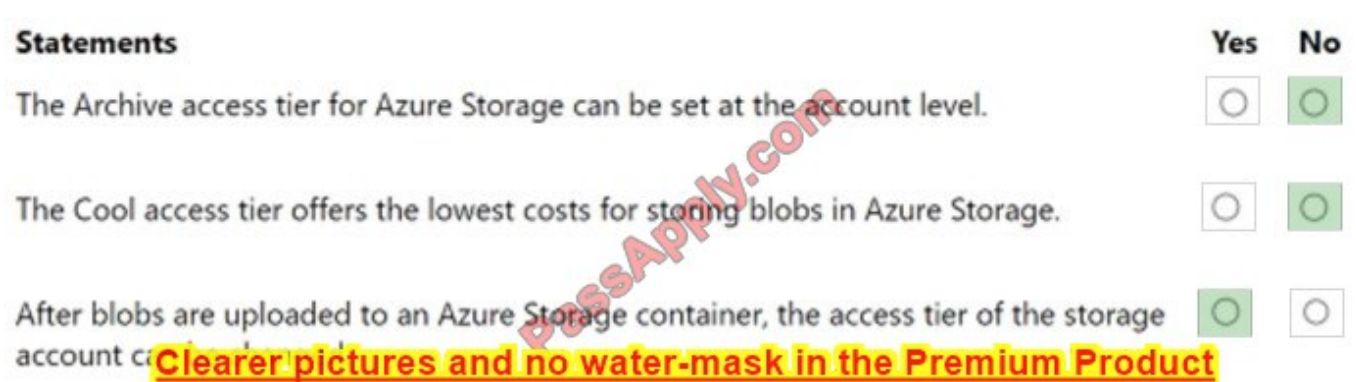

### **QUESTION 15**

This question requires that you evaluate the underlined text to determine if it is correct.

After you create a virtual machine, you need to modify the network security group (NSG) to allow connections from TCP port 8080.

Instructions: Review the underlined text. If it makes the statement correct, select "No change is needed". If the statement is incorrect, select the answer choice that makes the statement correct.

A. No change is needed

B. virtual network gateway

C. virtual network

D. route table

Correct Answer: A

[AZ-900 PDF Dumps](https://www.passapply.com/az-900.html) [AZ-900 VCE Dumps](https://www.passapply.com/az-900.html) [AZ-900 Practice Test](https://www.passapply.com/az-900.html)

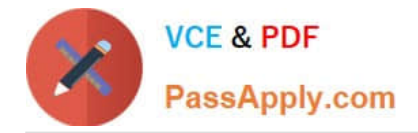

To Read the Whole Q&As, please purchase the Complete Version from Our website.

# **Try our product !**

100% Guaranteed Success 100% Money Back Guarantee 365 Days Free Update Instant Download After Purchase 24x7 Customer Support Average 99.9% Success Rate More than 800,000 Satisfied Customers Worldwide Multi-Platform capabilities - Windows, Mac, Android, iPhone, iPod, iPad, Kindle

We provide exam PDF and VCE of Cisco, Microsoft, IBM, CompTIA, Oracle and other IT Certifications. You can view Vendor list of All Certification Exams offered:

### https://www.passapply.com/allproducts

# **Need Help**

Please provide as much detail as possible so we can best assist you. To update a previously submitted ticket:

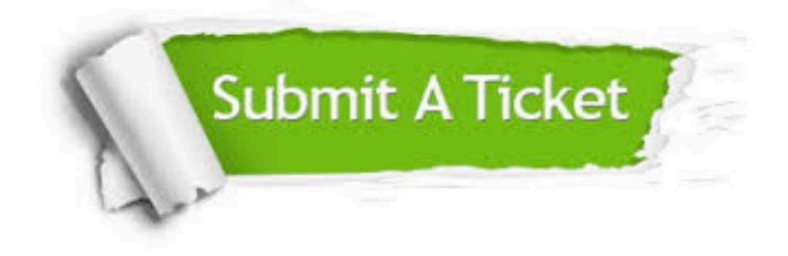

#### **One Year Free Update**

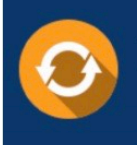

Free update is available within One Year after your purchase. After One Year, you will get 50% discounts for updating. And we are proud to .<br>poast a 24/7 efficient Customer Support system via Email

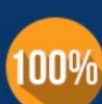

**Money Back Guarantee** To ensure that you are spending on

quality products, we provide 100% money back guarantee for 30 days from the date of purchase

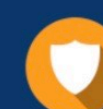

#### **Security & Privacy**

We respect customer privacy. We use McAfee's security service to provide you with utmost security for vour personal information & peace of mind.

Any charges made through this site will appear as Global Simulators Limited. All trademarks are the property of their respective owners. Copyright © passapply, All Rights Reserved.